#### **МІНІСТЕРСТВО ОСВІТИ І НАУКИ, МОЛОДІ ТА СПОРТУ УКРАЇНИ**

### **ХАРКІВСЬКА НАЦІОНАЛЬНА АКАДЕМІЯ МІСЬКОГО ГОСПОДАРСТВА**

# МЕТОДИЧНІ ВКАЗІВКИ ДО ВИКОНАННЯ КУРСОВОЇ РОБОТИ

з курсу

# **«ЕНЕРГЕТИЧНІ УСТАНОВКИ»**

(*для студентів 2 курсу денної та 3 курсу заочної форм навчання за напрямом підготовки 6.050701 «Електротехніка та електротехнології» та слухачів другої вищої освіти за спеціальністю «Електротехнічні системи електроспоживання»*)

**Харків – ХНАМГ – 2012** 

Методичні вказівки до виконання курсової роботи з курсу «Енергетичні установки» (для студентів 2 курсу денної та 3 курсу заочної форм навчання за напрямом підготовки 6.050701 «Електротехніка та електротехнології» та слухачів другої вищої освіти за спеціальністю «Електротехнічні системи електроспоживання») / Харк. нац. акад. міськ. госп-ва; уклад.: В. А. Маляренко, І. О. Темнохуд. – Х.: ХНАМГ, 2012. – 28 с.

Укладачі: д.т.н., проф. В. А. Маляренко, асистент І. О. Темнохуд

Рецензент: к.т.н., доц. Д. С. Шимук

*Рекомендовано кафедрою "Електропостачання міст", протокол засідання №1 від 13.09.2012р.* 

Мета цієї курсової роботи - закріплення знань з курсу " Енергетичні установки", придбання досвіду у виборі джерела теплопостачання, розрахунку теплового навантаження і споживання теплоносія, визначенні основних параметрів пари і теплових мереж, проведенні теплового і гідравлічного розрахунків, оцінці питомої вартості теплоти; ознайомлення з нормативними даними, стандартами і нормами проектування.

#### **1. ЗМІСТ РОБОТИ**

Курсову роботу виконують згідно з індивідуальним завданням і вона містить розрахунково-пояснювальну записку.

Зміст курсової роботи складається з таких основних етапів:

- визначення основних відсутніх параметрів теплоносія (пари);
- вибір і обґрунтування типу прокладки паропроводу;
- гідравлічний розрахунок паропроводу;
- тепловий розрахунок паропроводу;
- вибір джерела теплопостачання і типового проекту котельної;
- визначення річної витрати палива і оцінка питомої вартості відпущеного тепла.

## **2. ВИХІДНІ ДАНІ**

Для виконання курсового проекту наведені такі вихідні дані: теплоносій - водяна пара; тиск пари на виході з теплової мережі *Р, МПа*; ентальпія перегрітої пари  $i_n$ ,  $\kappa \mathcal{I}$ ж/ $\kappa z$ ; мінімальна температура повітря  $t_n$ , °С; довжина паропроводу *l* , *м*; теплове навантаження *Q* , *ГДж/год.* Варіанти вихідних даних наведені в табл. 1.

#### **3. ВИЗНАЧЕННЯ ВІДСУТНІХ ДАНИХ**

 3.1. Згідно із залежностями термодинамічних властивостей води і пари [1, 5] наведені основні параметри насиченої водяної пари (аргумент - тиск), виходячи з яких треба визначити такі відсутні дані: температуру насиченої пари (температуру кипіння-насичення) *tn* , *<sup>о</sup>С*; ентальпію сухої насиченої пари *i* ", *кДж/кг*.

Для розрахунків приймаємо: середню питому теплоємкість пари *ср*= 2,0 *кДж/(кг·К),* ентальпію конденсату, що повертається джерелу теплопостачання - *i<sup>k</sup>* =293 *кДж/кг*.

 3.2. В основу визначення відсутніх параметрів теплоносія покладено вихідні дані і зображення процесу пароутворення у робочій (*Р* - *V*) та тепловій (*Т* - *S*) діаграмах [1 - 4]. Аналітичні залежності між параметрами водяної пари занадто складні, щоб ними було зручно користуватись в інженерних розрахунках. Тому згідно з аналітичними та іншими теоретично-експериментальними залежностями, складені таблиці й діаграми для визначення параметрів стану води і водяної пари [1 – 5].

При цьому маємо на увазі, що загальний метод розрахунку по *T - S* і *I - S* - діаграмам такий: по відомим параметрам наноситься початковий стан процесу, визначаються параметри пари в кінцевій точці і проводиться лінія термодинамічного процесу пароутворення при постійному тиску.

У завданні наведені тиск і ентальпія перегрітої пари на виході з паропроводу (на вході у ЦТП). Треба визначити:

3.2.1) величину перегріву пари.

Виходячи з того, що  $i_n = i'' + c$   $(t_{nep} - t_n)$ 

$$
(t_{nep} - t_{\scriptscriptstyle H}) = \varDelta t_{nep}
$$

маємо

$$
\Delta t_{nep} = \frac{i_n - i^{"}}{c_p}, \ ^{\circ}C
$$

де *i*" *-* ентальпія сухої насиченої пари при заданому тиску й температурі насичення, *кДж/кг*;

3.2.2) температуру перегрітої пари.

$$
t_{\text{nep}} = t_{\text{H}} + \Delta t_{\text{nep}}, \, ^{\circ}C
$$

3.2.3) після визначення вихідних даних та параметрів пари, що були названі вище, стає можливим зображення процесу пароутворення у *P-V* i *T-S* - діаграмах [1 - 4].

3.3. Споживачі тепла і визначення теплових навантажень

Основними споживачами тепла в системах теплопостачання є системи опалення, вентиляції, кондиціювання повітря, гарячого водопостачання, виробничо-технологічні процеси. Для цих споживачів потрібні теплоносії різної кількості й різної якості. Усі ці вимоги повинна задовольняти система теплопостачання.

При проектуванні систем теплопостачання одним з основних завдань є визначення розрахункових потреб споживачів у теплі [8 - 10].

Розрахунковими тепловими навантаженнями називаються максимальні теплові навантаження, на які розраховано системи.

Теплові навантаження визначають по їх окремих видах (на опалення  $Q_{o\ max}$ , вентиляцію  $Q_{e\ ma}$ , кондиціювання повітря  $Q_{\kappa o\mu\delta\ max}$ , гаряче водопостачання *Q <sup>г</sup>.в. max* та виробничо-технологічні процеси *Qвир max* ) згідно з відповідними проектами. За відсутності проектів теплові навантаження визначають згідно із стандартами і нормами проектування [5 - 10] по укрупненим показникам, якими користуються при проектуванні теплових мереж, що передають гарячу воду з температурою *t* ≤200 *°C*, тиском *P<sup>у</sup>* ≤2,5 *МПа* і парою з температурою *t* ≤440 *°C*, тиском *P<sup>у</sup>* ≤6,2 *МПа* від джерела до абонентів [6,7].

Максимальні теплові потоки на виробничо-технологічні потреби і кількість конденсату, яка повертається, приймають згідно з проектами промислових підприємств [9]. При цьому враховується незбіжність максимальних теплових потоків на різні процеси з урахуванням їх галузевої приналежності і нерівномірності у структурі споживання. Для встановлення режиму роботи системи теплопостачання треба побудувати три основних графіки теплових навантажень: добовий, річний та зміни теплового навантаження щодо тривалості стояння зовнішніх температур (для районів, де головне навантаження - сезонне) і щодо тривалості сезонного споживання [6].

Внаслідок невпорядкованого споживання тепла виникає пікове навантаження джерела теплопостачання, що призводить до значного збільшення витрат палива. Щоб уникнути цього, треба вирішити завдання оптимізації споживання теплоти різними споживачами. Рішення проводять методом нелінійного математичного програмування ( з урахуванням потужності окремих споживачів і обсягів споживання) на ПЕОМ [6]. Визначають оптимальний максимум споживання або навантаження джерела теплопостачання (максимум часового теплового навантаження *Qм.<sup>г</sup>* , *ГДж/год*, наведений у завданні на курсову роботу).

Упорядкований графік постачання дозволяє зняти пікове навантаження, визначити теплове навантаження окремих споживачів та послідовність їх включення у загальний технологічно-виробничий процес [6 - 10].

#### 3.4. Визначення споживання теплоносія

3.4.1. Виходячи з п. 3.3 у завданні на курсову роботу наведено максимальне теплове навантаження в годину *Q max год*. Теплоносій - водяна пара, що використовується споживачем. Виходячи з цього, визначимо сумарну розрахункову витрату пари в теплових мережах для забезпечення підприємств з різним добовим режимом роботи з урахуванням незбіжності максимальних витрат пари окремими підприємствами (споживачами).

3.4.2. Визначення максимальної витрати теплоносія (*кг/с*)

$$
D_{n \text{ max}}^{'} = \frac{Q_{\text{max}}^{200}}{i_{n} - i'} = \frac{10^{6}}{3600} \frac{Q_{\text{max}}^{200}}{i_{n} - i'}
$$

$$
D_{n \text{ max}}^{'} = 278 \frac{Q_{\text{max}}^{zoo}}{i_{n} - i'}, \text{ } \kappa z/c,
$$

де *Qmax* - максимальне теплове навантаження у годину, *ГДж/год* (із завдання); *i '* - ентальпія конденсату, що повертається джерелу теплопостачання, *i'=ік*=293 *кДж/кг*.

У разі відсутності проектних добових графіків витрати пари дозволяється до добових втрат пари вводити знижуючий коефіцієнт  $\beta = 0.9$ .

Таким чином, максимальна витрата теплоносія (пари) буде:

$$
D_{n \text{ max}} = \beta D_{n \text{ max}}^{\prime}, \kappa z/c.
$$

3.4.3. Визначення річних витрат пари і тепла

Для опалювально-виробничих котельних (ОВК) України кількість годин використання у рік максимального годинного навантаження складає 4500 год (це вельми низьке значення у порівнянні з ОВК Західної Європи).

Виходячи з цього, річне теплове навантаження складатиме, *ГДж*

$$
Q_p = 4500 Q_{max}^{zod},
$$

де  $Q_{max}^{200}$  - максимальне теплове навантаження за годину,  $\Gamma\gamma\gamma\gamma\gamma\gamma\gamma\gamma\gamma\gamma$ 

Максимальна кількість пари, спожита за рік, буде дорівнювати

$$
D_{n.p} = D_{n.max} 4500 ,
$$

де *D*<sub>*n.max*</sub> - максимальна витрата пари, *т/год* (*кг/с*).

### **4. ГІДРАВЛІЧНИЙ РОЗРАХУНОК ТЕПЛОВИХ МЕРЕЖ**

4.1. Загальні відомості

Основним завданням гідравлічного розрахунку теплових мереж є визначення діаметрів теплопроводів і гідравлічних витрат тиску в них при вибраному діаметрі за даною витратою теплоносія. У результаті гідравлічного розрахунку теплових мереж в цілому можна розв'язати такі задачі: визначити наявний напір у кожній точці теплової мережі; вибрати схему приєднання споживачів до теплових мереж; визначити витрату труб та обсяг робіт на спорудженні теплових мереж; відрегулювати гідравлічний режим мережі для заданого розподілу тепла, що відпускається з джерела, між усіма споживачами мережі.

Для гідравлічного розрахунку теплових мереж у загальному вигляді треба мати їх схему з нанесенням усіх елементів арматури, компенсаторів, фасонних частин та зазначенням довжин всіх ділянок мережі і розрахункових витрат тепла по споживачах.

Під час руху теплоносія по трубопроводах виникають втрати тиску по довжині внаслідок тертя між частинками теплоносія і внутрішніми поверхнями труб, а також місцеві опори, що виникають у фасонних частинах трубопроводу.

Сумарні втрати тиску в теплопроводах визначають за виразом

$$
\Delta P_c = \Delta P_n + \Delta P_n , \kappa z c / \mu^2
$$

де *∆P<sup>л</sup>* - втрати тиску на подолання сил тертя або лінійні втрати тиску, що їх обчислюють за формулою

$$
\Delta P_{n} = R l_{\phi} , \kappa z c / \mu^{2} (H / \mu^{2})
$$

тобто лінійні втрати тиску прямо пропорційні питомим втратам тиску на тертя *R* , *кгс/м* і фактичній довжині ділянки *l<sup>ф</sup>* , *м*, на якій втрачається тиск.

Питомі втрати тиску на тертя визначають, виходячи з рівняння Бернуллі, яке встановлює взаємозв'язок між швидкістю і тиском в різних перерізах потоку рідини.

Рівняння Бернуллі для потоку ідеальної рідини має, зокрема, такий вигляд:

$$
z+\frac{P}{\rho g}+\frac{w^2}{2g}=const.
$$

Сума всіх додатків рівняння Бернуллі (рівняння енергії), що мають в даному разі лінійну розмірність, м, називається повним напором, який складається з геометричного напору *z* , п'єзометричного напору (статичного) *ρ g P* і шви*w 2*

дкісного напору (динамічного) *g2* . Реальна рідина завжди в'язка, при її русі

виникають сили тертя. Тому енергія рідини буде зменшуватись в напрямку руху. Якщо взяти два перерізи 1-1 та 2-2 (в напрямку руху рідини) трубопроводу, то енергія рідини в перерізі 1-1 буде завжди більше, ніж енергія тієї ж рідини в перерізі 2-2 на величину втрат напору на подолання опору в трубопроводі *Н1-2*:

$$
z_1 + \frac{P_1}{\rho g} + \frac{w_1^2}{2 g} = z_2 + \frac{P_2}{\rho g} + \frac{w_2^2}{2 g} + H_{1,2}.
$$

Втрати напору при русі рідини в трубопроводі складаються з двох складових: лінійних втрат *H<sup>л</sup>* і місцевих *H<sup>м</sup>*

$$
H = H_{\scriptscriptstyle n} + H_{\scriptscriptstyle M}.
$$

Лінійні втрати *Н<sup>л</sup>* обумовлюються силами тертя частинок одна об одну та об стінки трубопроводів. При рівномірному русі рідини в каналі

$$
H_{n} = \lambda \frac{l}{d_{1}} \cdot \frac{w^{2}}{2 g},
$$

де *λ* - коефіцієнт гідравлічного опору, який визначається за таблицями (безрозмірний);

*l* - довжина ділянки каналу, *м*;

*d1* - еквівалентний діаметр, *м*;

*W –* швидкість руху рідини, *м/с*;

*g* – прискорення вільного падіння, *м/с 2* .

Еквівалентний діаметр круглих трубопроводів рівний їх діаметру, а довільної форми визначається за формулою

$$
d_I=\frac{4F}{U},
$$

де *F* - площа, а *U* - периметр перерізу.

Місцеві втрати напору

$$
H_{\scriptscriptstyle M}=\xi\,\frac{w^2}{2\;g},
$$

де *w* - середня швидкість рідини в потоці після перешкоди, *м/с*;

*ξ* - безрозмірний коефіцієнт місцевого опору, що визначається дослідним шляхом залежно від виду місцевого опору (засувки, повороти і т.д.) наводиться в таблицях.

Наведеними вище рівняннями можна користуватися для визначення лінійних та місцевих втрат при русі рідини та газу в трубо- та повітроводах.

Для гідравлічного розрахунку трубопроводів замість величини *ξ* зручніше користуватись еквівалентною довжиною трубопроводу *l<sup>е</sup>* .

Еквівалентною довжиною *l<sup>е</sup>* називається довжина прямолінійної ділянки трубопроводу того самого діаметра, лінійні опори якого дорівнюють даному місцевому опорові.

Сумарні втрати тиску  $H_c(\Delta P_c)$  визначаються сумою лінійних опорів  $H_{\scriptscriptstyle{A}}$  ( $\Delta P_{\scriptscriptstyle{A}}$ ) і місцевих  $H_{\scriptscriptstyle{M}}$  ( $\Delta P_{\scriptscriptstyle{M}}$ ):

$$
\Delta P_c = \Delta P_n + \Delta P_m = R l_{\phi} + R l_{\phi} = R l_{\text{36}} , \kappa z c / \mu^2 (H / \mu^2).
$$

де *lзв* - зведена довжина трубопроводу, *м.*

Питомі втрати тиску на тертя визначають на підставі технікоекономічного аналізу (за наявним напором) або задаються на підставі дослідних даних.

4.2. Визначення діаметру паропроводу.

Згідно із СНІП "Теплові мережі" [7] швидкість руху пари в паропроводі  $w_n = 30 \div 80$  *м/с*. Якщо умовний прохідний діаметр перевищує  $d_v$ >200 *мм*, швидкість *wn=*60 ÷ 80 *м/с*. Виходячи з цього, обираємо швидкість руху теплоносія (пари).

За допомогою номограми  $R_e = f(w_n, d_{su}, d_s, D_{n.p.})$  (рис.3), де  $R_e$  - питома втрата тиску на тертя, *Па/м*; *wn -* швидкість руху пари, *м/с*; *dвн* - внутрішній діаметр; *d<sup>з</sup>* - зовнішній діаметр. За відомими швидкостями руху пари і витрати теплоносія знаходимо питомі втрати тиску на тертя, а з табл. 2 - внутрішній і зовнішній діаметри паропроводу *dвн* і *d<sup>з</sup>* згідно із стандартами на труби. Уточнюємо фактичну питому втрату тиску на тертя відповідно фактичному *dвн* при даній витраті тепла і швидкості руху пари.

Ключ до користування номограмою (рис. 3) наведений на рис. 4.

4.3. Розрахунок повних втрат тиску в паропроводі.

Як було показано вище, сумарні втрати тиску  $\Delta P$  визначаються сумою лінійних опорів *∆P<sup>л</sup>* і місцевих *∆ P<sup>м</sup>* :

$$
\varDelta P_c = \varDelta P_n + \varDelta P_n.
$$

Скористаємося поняттям зведеної довжини *lзв*. Тоді

$$
\varDelta P_c = R_\phi \left( l_\phi + l_e \right) = R_\phi \, l_{\beta\sigma} \,,
$$

де *Rф* - фактичні питомі втрати тиску на тертя,

*lф* - фактична довжина ділянки паропроводу,

*lзв* - її еквівалентна довжина.

Для інженерних розрахунків використовуємо формулу

$$
\varDelta P = \frac{R_e l_\phi (I + \alpha)}{1019700},
$$

де у даному разі *R<sup>е</sup>* - фактичні питомі втрати тиску на тертя, *Па/м*;

*lф* - довжина паропроводу, *м* (табл. 1);

 $\alpha$  - коефіцієнт місцевих втрат тиску (табл. 3);

1019700 - коефіцієнт, що враховує переведення розмірностей.

4.4. Визначення тиску пари на вході в паропровід.

Після того, як отримали повні втрати тиску, можна визначити тиск пари на вході у паропровід (виході з джерела теплопостачання) як

$$
P_{\text{ex}}=P_{\text{aux}}+\Delta P, M\Pi a
$$

де *Рвих* - тиск пари на виході з паропроводу, що наведено в завданні на проектування (табл. 1).

## **5. ТЕПЛОВИЙ РОЗРАХУНОК ПАРОПРОВОДУ**

Основним завданням теплового розрахунку теплопроводів є вибір матеріалу теплової ізоляції теплопроводів, розрахунок її оптимальної товщини, виходячи з неперевищення припустимих питомих втрат тепла при транспортуванні теплоносія від джерела до споживача.

Для зниження теплопередачі потрібно збільшити термічний опір *R*=1/*К ,* де *К* - коефіцієнт теплопередачі, що визначається умовами конвективного теплообміну і тепловою провідністю розглядуваного елемента конструкції (зокрема *λ / δ* у випадку плоскої стінки, де *λ* - коефіцієнт теплопровідності, *Вт/мК* , *δ* - товщина стінки, *м* ) [3, 4].

Таким чином, достатньо збільшити частковий термічний опір, наприклад,  $1/\alpha_{p_1}$ ;  $1/\alpha_{p_2}$ ;  $\delta/\lambda$  ( $\alpha_{p_1}, \alpha_{p_2}$  - коефіцієнт тепловіддачі,  $\bar{B}m/\lambda^2 K$ ). У більшості випадків при проектуванні й виробництві різних теплових систем і огороджуючих конструкцій будівель це досягається шляхом нанесення на стінку шару теплової ізоляції [1, 4].

Теплова ізоляція - допоміжне покриття, що знижує втрати тепла в навколишнє середовище. При цьому переслідуються дві основні мети (роздільно чи сумісно): економія палива (зниження витрат тепла при транспортуванні теплоносія) або створення можливості здійснення технологічних процесів і санітарних умов праці.

Підхід до вибору і розрахунку ізоляції може бути різним у кожному випадку.

При вирішенні першої задачі головне - економічні міркування, другої вимоги технологій і санітарії.

У принципі, для ізоляції можливо застосування будь-яких матеріалів з низькою теплопровідністю. Але, за визначенням, теплоізоляційні матеріали це такі, що мають λ < 0,2 *Вт/м·К* при температурі 50 ÷ 100 *°C* ( *λ* - коефіцієнт теплопровідності, чисельно рівний кількості теплоти, що приходить через 1 м<sup>2</sup> поверхні при градієнті температур *grad T=* 1 *К/м*).

Багато ізоляційних матеріалів використовуються у їх природному стані (азбест, слюда, дерево, пробка, торф, пісок, земля і т. ін.). Однак більшість природних матеріалів, які утримуються шляхом спеціальної обробки, це різні суміші. Асортимент ізоляційних матеріалів різноманітний (шлакова вата, зоноліт, азбозуріт, кьювель, совеліт, базальтоволоконний матеріал і т. і.) залежно від вихідних матеріалів і технології їх переробки. Широке застосування знаходить альфольєва ізоляція, в якій головний елемент - герметичні порожнини з повітрям для зменшення природної конвекції, а також алюмінієва фольга-екран для зниження тепловіддачі [3].

Коефіцієнт теплопровідності залежить від пористості матеріалів. Чим пористість вище, тим нижче коефіцієнт теплопровідності. У той же час збільшення пористості (зменшення густини  $\rho$ ) матеріалу суттєво впливає на вагові характеристики ізоляції, які треба мати на увазі при виборі матеріалу ізоляції.

Необхідно також враховувати механічні властивості матеріалу, їх здатність поглинати вологу і витримувати високу температуру. Якщо температура об'єкта, який ізолюється, висока, застосовують багатошарову ізоляцію.

Важливою складовою є ізоляція об'єктів у вологих приміщеннях і при низький температурі. З насиченням матеріалу вологою його теплопровідність суттєво зростає, чим нижче температура тим більше  $(\lambda_{nooimpa} = 0.2 \div 0.08 \; Bm/m \cdot K \; ; \; \; \lambda_{o}\} = 0.5 \div 0.7 \; Bm/m \cdot K \; ; \; \; \lambda_{no\partial y} = 2.5 \; Bm/m \cdot K \; ). \; \; \text{Ta-}$ ким чином, ізоляційні властивості різко погіршуються. Для запобігання цього явища використовують спеціальні конструктивні рішення.

5.2. Загальні положення теплопередачі через стінку.

Розрахунок теплової ізоляції базується на загальних положеннях теплопередачі через стінку (плоску, циліндричну, одношарову, багатошарову і т. ін.) [1 , 3].

5.2.1. Одношарова плоска стінка.

У разі сталого температурного режиму питомий тепловий потік через плоску стінку може бути розрахований за формулою:

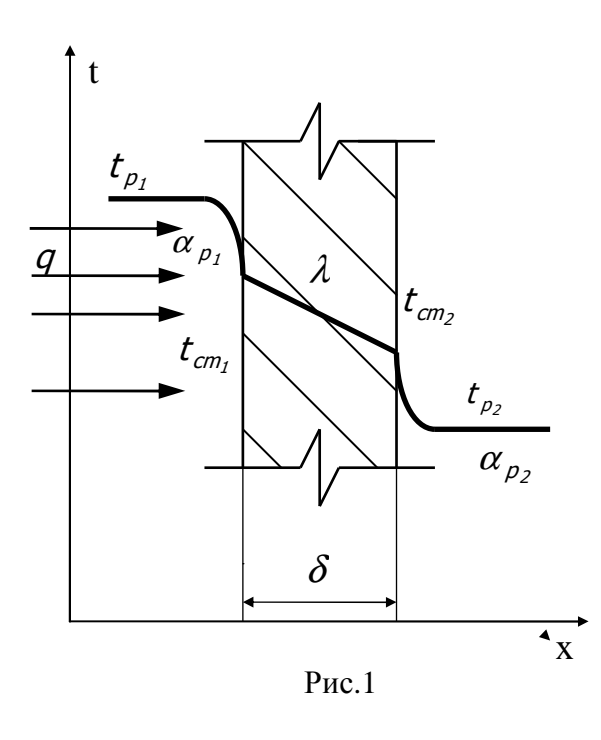

$$
q_c = \frac{1}{\left(\frac{1}{\alpha_{p_1}} + \frac{\delta}{\lambda} + \frac{1}{\alpha_{p_2}}\right)} \left(t_{p_1} - t_{p_2}\right)
$$

де коефіцієнт теплопередачі

$$
K = I / (\frac{I}{\alpha_{p_1}} + \frac{\delta}{\lambda} + \frac{I}{\alpha_{p_L}})
$$

і термічний опір *K 1*  $R=\frac{1}{K}$ , тобто

$$
R = R_{\alpha_{p_1}} + R_{\lambda} + R_{\alpha_{p_2}}
$$

де  $\alpha_{p_1}$ ,  $\alpha_{p_2}$  - коефіцієнти теплопередачі

по поверхнях стінки, *λ* - коефіцієнт теплопровідності).

Для багатошарової плоскої стінки коефіцієнт теплопередачі становить

$$
K = \frac{1}{\frac{1}{\alpha_{p_1}} + \frac{1}{\sum\limits_{i=1}^n \delta_i} \frac{1}{\lambda_1}},
$$

для одношарової циліндричної стінки

$$
K_c = \frac{1}{\frac{1}{\alpha_1 d_1} + \frac{1}{2\lambda} \ln \frac{d_2}{d_1} + \frac{1}{\alpha_2 d_2}},
$$

для багатошарової циліндричної стінки питомий тепловий потік

$$
g_c = \frac{\pi (t_{p_1} - t_{p_2})}{\frac{1}{\alpha_1 d_1} + \frac{1}{2 \lambda_1} \ln \frac{d_2}{d_1} + \frac{1}{2 \lambda_2} \ln \frac{d_2}{d_2} + \frac{1}{\alpha_2 d_3}}.
$$

5.3. Розрахунок товщини теплової ізоляції паропроводу

5.3.1. Як було показано вище, вибір товщини теплової ізоляції базується на визначенні теплового потоку крізь багатошарову циліндричну стінку від пари, що рухається всередині трубопроводу, до зовнішнього повітря.

Розрахункова формула має такий вигляд

$$
ln\frac{d_{is}}{d_{soen}} = 2\pi \lambda_m \left( \frac{t_n - t_{soen}}{q_c} - R_{\mu} \right),
$$

де  $\lambda_m$  - коефіцієнт теплопровідності матеріалу теплової ізоляції,  $Bm/M \cdot K$ ;

*tп* - температура пари (приймаємо умовно рівною температурі пари в точці перегріву), *<sup>о</sup>С*;

*tзовн* - температура зовнішнього середовища (наприклад повітря, якщо прокладення паропроводу здійснюється понад землею), *<sup>о</sup>С*;

*qc* - припустимі питомі втрати теплоти крізь теплову ізоляцію, *Вт/м*;

*R<sup>н</sup>* - термічний опір поверхні паропроводу на 1 *м* його довжини, *м·К/Вт.* 

Матеріал теплової ізоляції вибирається з урахуванням температури пари з табл. 4, де також приведені значення коефіцієнта теплопровідності, *Вт/м·К.* 

З табл. 6 вибираємо максимально припустимі втрати теплоти теплоізольованими паропроводами на 1 *м, Вт/м*.

Опір при теплопередачі від поверхні паропроводу в зовнішнє середовище визначаємо з табл. 6.

Таким чином, на першому етапі проводимо розрахунок логарифму відношення *ln(dіз/dзовн)*, де *dіз* - діаметр теплоізоляції паропроводу; *dзовн*- зовнішній діаметр трубопроводу (з гідравлічного розрахунку).

5.3.2. Визначення товщини теплової ізоляції паропроводу.

Товщина шару теплової ізоляції, *мм*:

$$
\delta=\frac{d_{\text{soth}}}{2}\left(\frac{d_{\text{is}}}{d_{\text{soth}}}-1\right),\,
$$

де *dіз/dзовн* - відношення діаметра теплової ізоляції паропроводу до його діаметра.

Товщина шару теплової ізоляції не повинна перевершувати граничного допустимого значення для теплових мереж (для парових мереж при надземній прокладці воно дорівнює  $\delta_r$  = 200 мм). Якщо має місто перевершення граничного значення, потрібно здійснити ще один варіант теплового розрахунку.

#### **6. ВИЗНАЧЕННЯ ВИТРАТИ ПАЛИВА ЗА РІК**

Річні витрати умовного палива джерелом теплопостачання, *т.у.п./ рік*, можна визначити за формулою

$$
B_{y.n.}=\frac{K_n Q_p}{29,3},
$$

де *Кп* - коефіцієнт втрат палива, що дорівнює:

для рідкого і газоподібного палива - *Кп*=1,006; для твердого - *Кп*=1,015;

*Qp* - річна видатність котельної, *ГДж/рік*, (визначається з розрахунку);

29,3 - коефіцієнт переводу розмірностей.

#### **7. ДЕЯКІ ШЛЯХИ ПІДВИЩЕННЯ ТЕПЛОВОЇ ЕФЕКТИВНОСТІ КОТЕЛЬНИХ УСТАНОВОК**

7.1. Вища і нижча теплота згоряння.

Як відомо, існують поняття вищої і нижчої теплоти згоряння палива:  $Q_n^e$ і  $Q_p^{\mu}$ , *Вт/м*<sup>3</sup> або *Вт/кг*. Вони відрізняються один від одного тим, що перша враховує величину ентальпії водяної пари, яка утворюється у процесі згоряння. Тобто  $Q_p^s$  означає кількість тепла, що утворюється при опалюванні 1  $\pi^3$ або 1 *кг* палива з припущенням, що всю кількість водяної пари, яка утворилася при цьому, буде повністю сконденсовано.

На рис. 2 показано, що з допомогою технології, яка використовує теплоту конденсації водяної пари, можна отримати ККД, близький до його максимального значення.

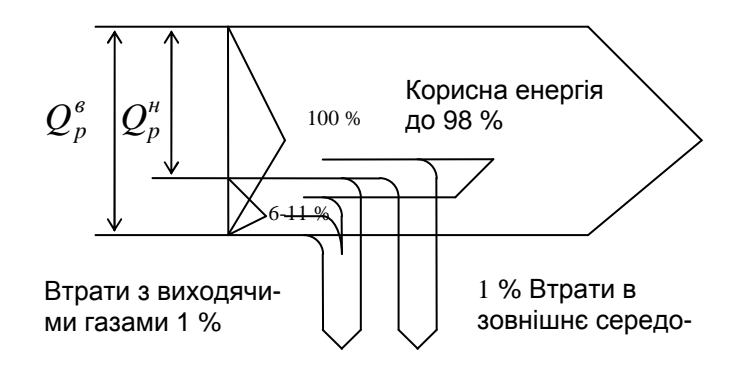

Рис. 2. - Теплові потоки у конденсаційній технології

Для різних видів палива співвідношення  $Q_p^s$  і  $Q_p^u$  суттєво відрізняється. Значення вищої теплоти згоряння для природного газу і легкого рідкого палива перевищує значення нижчої теплоти згоряння відповідно на 11-16 %.

З цього випливає, що максимальний ефект від використання теплоти конденсації водяної пари може бути отриманий при використанні природного газу. Але це зовсім не означає, що недоцільно проводити утилізацію відхідних газів котлів, працюючих на рідкому паливі. Менша економія більш вартісного рідкого палива у відповідних випадках може дати більший економічний ефект. Однак при утилізації продуктів згоряння рідкого палива виникають проблеми, пов'язані з наявністю в них оксидів сірки.

Тепловий баланс усіх паливоспалювальних теплоагрегатів в Україні, як і в усіх країнах СНД, визначається за нижчою теплотою згоряння  $Q_p^{\mu}$ . Для порівняння, у США тепловий баланс визначається за вищою теплотою і згоряння, а у країнах Західної Європи як за вищою, так і нижчою. До недавнього часу використання для теплових розрахунків нижчої теплоти згоряння було виправданим, тому що ця методика є більш простою. Але на практиці ні в котельних, ні в пічних установках продукти згоряння ніколи не охолоджувались до такого значення температури, при якому мала б місце конденсація водяної пари і повне використання тепла, що при цьому утворюється.

Тільки в останні роки почалось впровадження установок глибокого охолодження продуктів згоряння палива (нижче точки роси). Таким чином забезпечується конденсація пари, що в них знаходиться, і корисне використання утвореного при цьому тепла для нагріву різних холодних середовищ.

У зв'язку з цим все більше розповсюдження знаходять конденсаційні котли і теплообмінники поверхневого типу, що забезпечують конденсацію водяної пари з вихідних газів при омиванні поверхні нагріву, температура стінки якої нижче точки роси. У цих умовах зведення теплового балансу за нижчою теплотою згоряння  $Q_p^{\mu}$  не є правомірним, оскільки ця методика не враховує зміну вологості газів і конденсацію водяної пари. Неправомірність подальшого використання "Нормативного методу" розрахунку, прийнятого ще двадцять років тому в колишньому Союзі, особливо видно при конденсації значної частки водяної пари з димових газів. Дійсно, в цьому випадку втрати тепла з вихідними газами становлять від'ємну величину, а ККД котельної установки у той же час перевищує 100 %.

Тому при складанні теплового балансу котельних установок, промислових печей, сушарок і т. ін. необхідно базуватись на вищій теплоті згоряння. Це дозволить більш повно і об'єктивно оцінювати рівень використання палива в різних установках, технічний рівень обладнання і в деякій мірі сприяти підвищенню цього рівня, а також вирішенню питань енергозбереження. Слід мати на увазі, що рівень ККД енергетичних і кращих опалювально-виробничих котельних при роботі на газі ≈ 92-94 % (в розрахунках за нижчою теплотою згоряння) в дійсності (при розрахунках по  $Q_p^e$ ) не перевищує 83-84 %. При цьому в сумарних втратах тепла (16-17 %) не менше 13-14 % складають втрати тепла з відхідними газами. Втрати можна суттєво знизити, якщо встановити конденсаційні теплоутилізатори. Потрібно не тільки охолоджувати відхідні гази, але й знижувати їх вологість. А це можливо лише в конденсаційних теплообмінниках або в конденсаційній частині конденсаційних котлів. Для більш ефективного процесу конденсації важливо перевести системи теплопостачання на низькотемпературний графік, виходячи з температури точки роси порядку 55 *<sup>о</sup>С*. Це рішення тим більш актуальне, що значну частку у паливному балансі муніципальних котельних багатьох областей України складає природний газ.

# **ТАБЛИЦІ**

# Таблиця 1

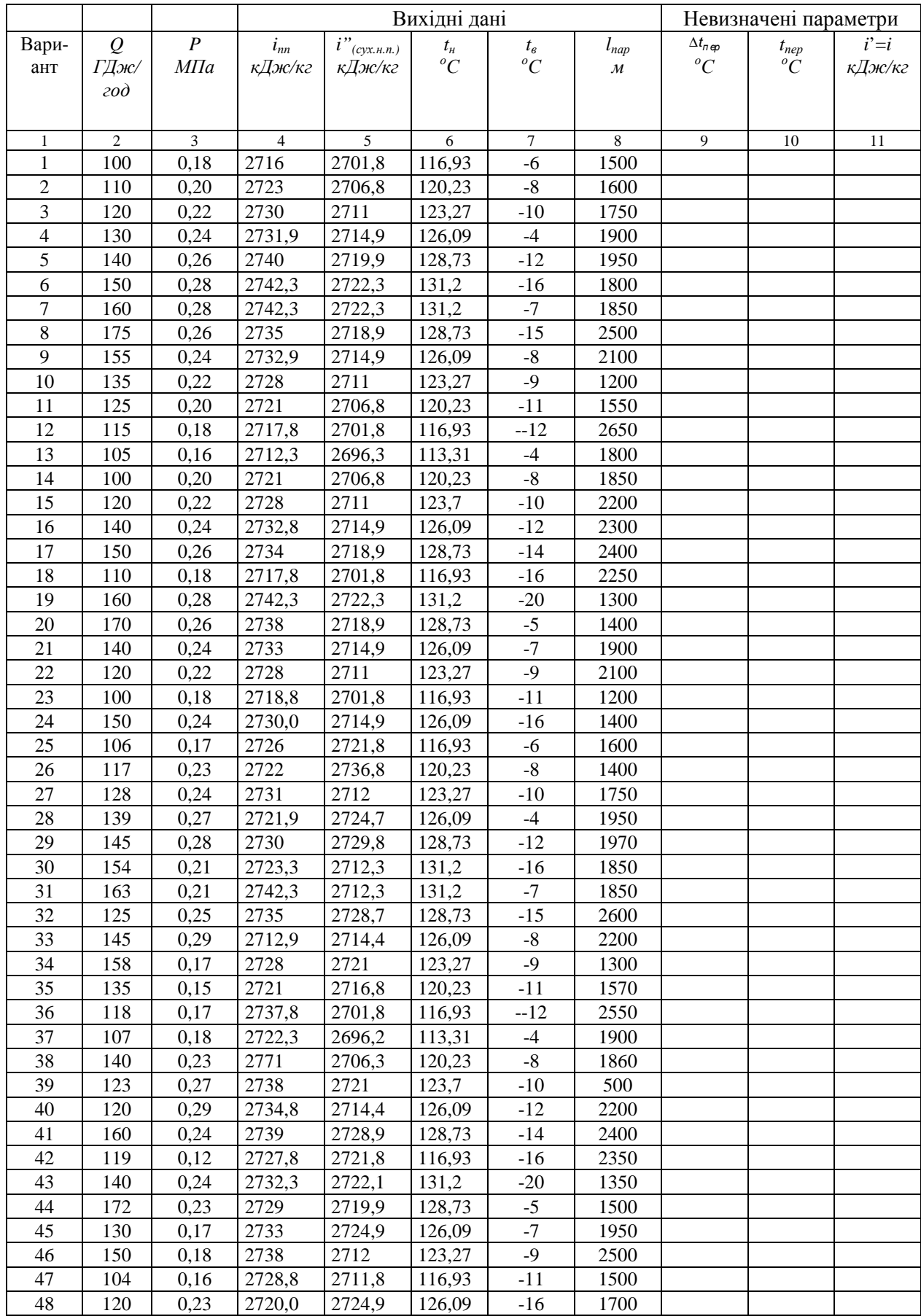

# Продовження таблиці 1

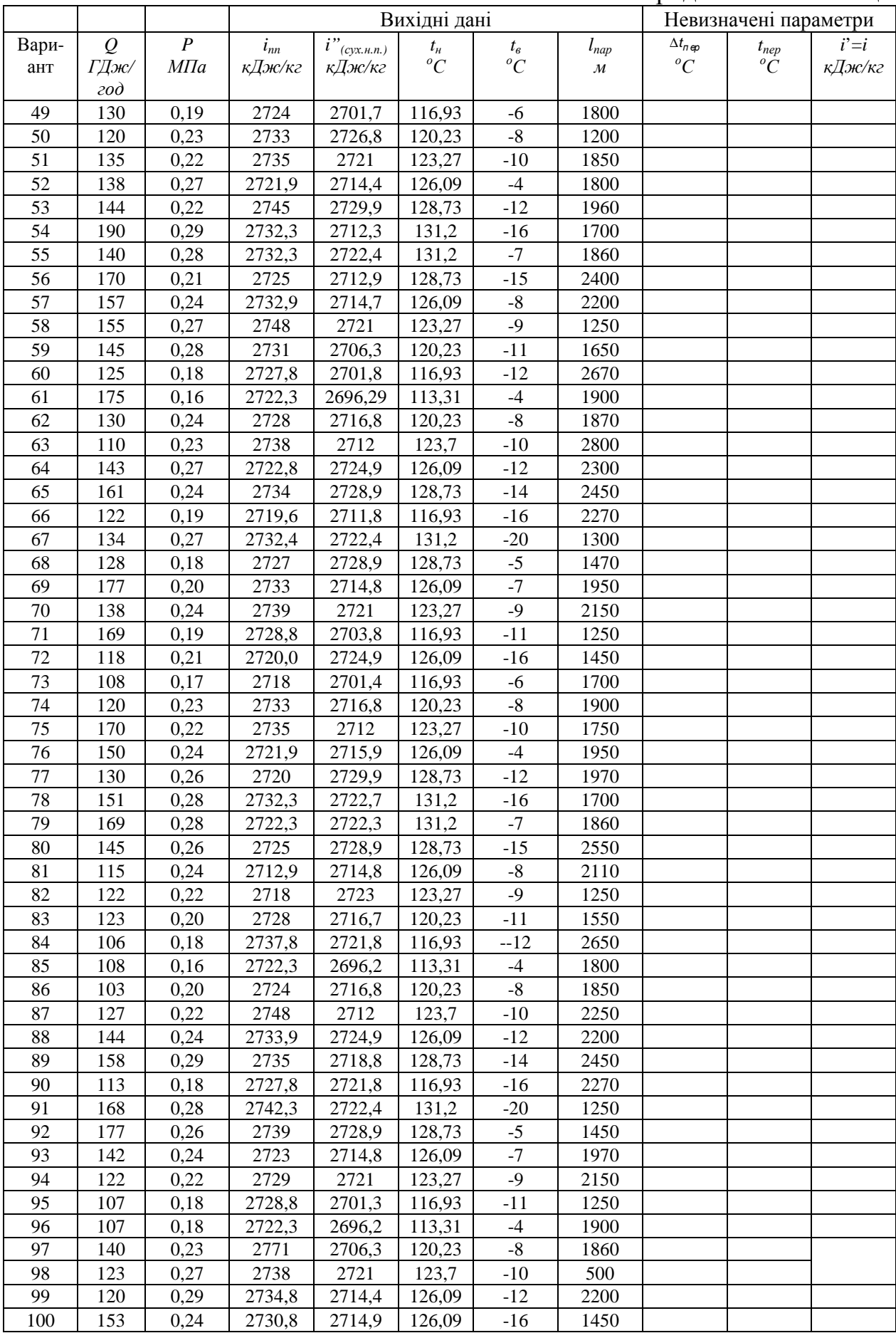

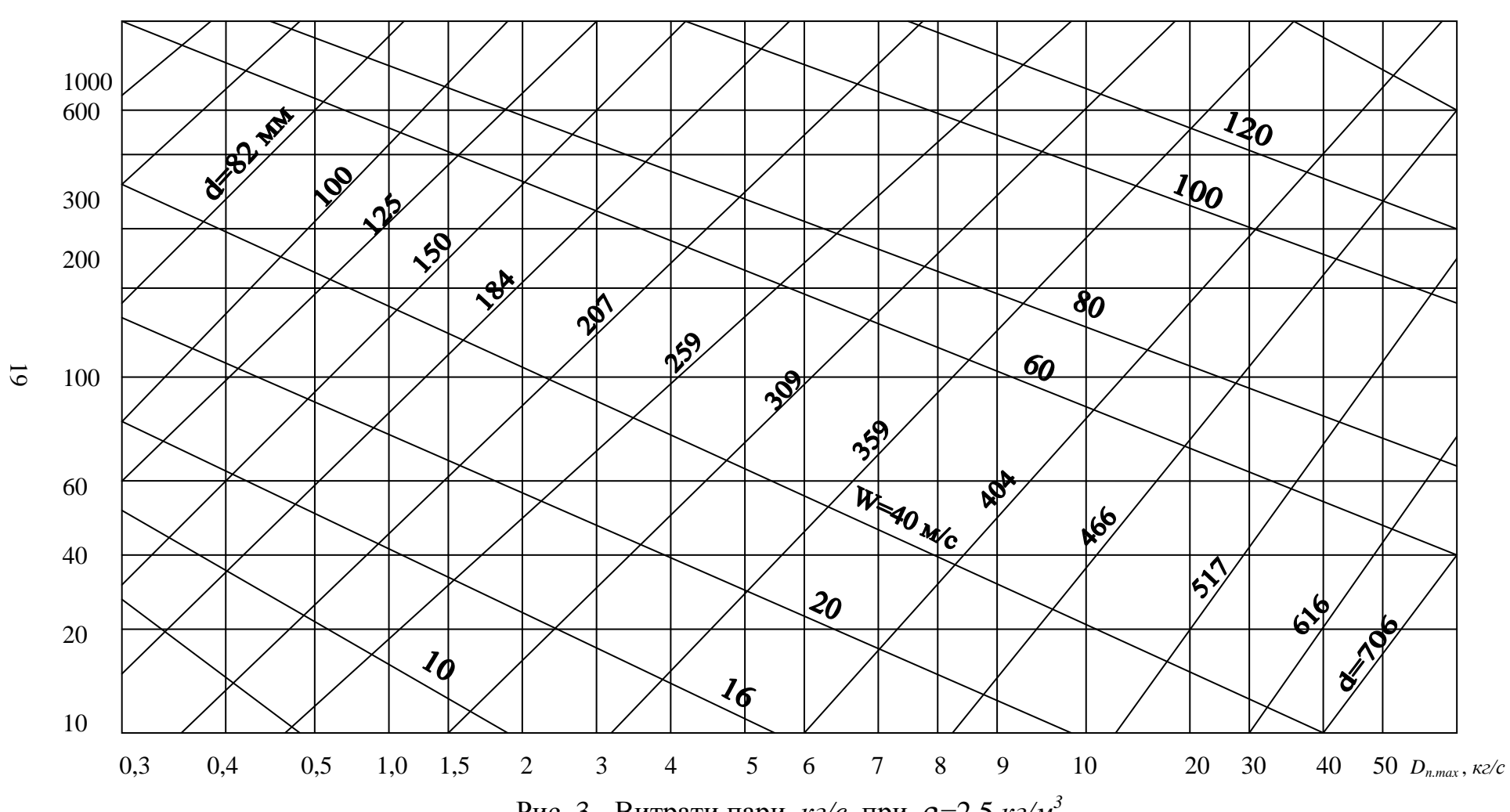

Рис. 3 - Витрати пари, *кг/<sup>с</sup>*, при <sup>ρ</sup> =2,5 *кг/м<sup>3</sup>*

*Rl, Па/м*

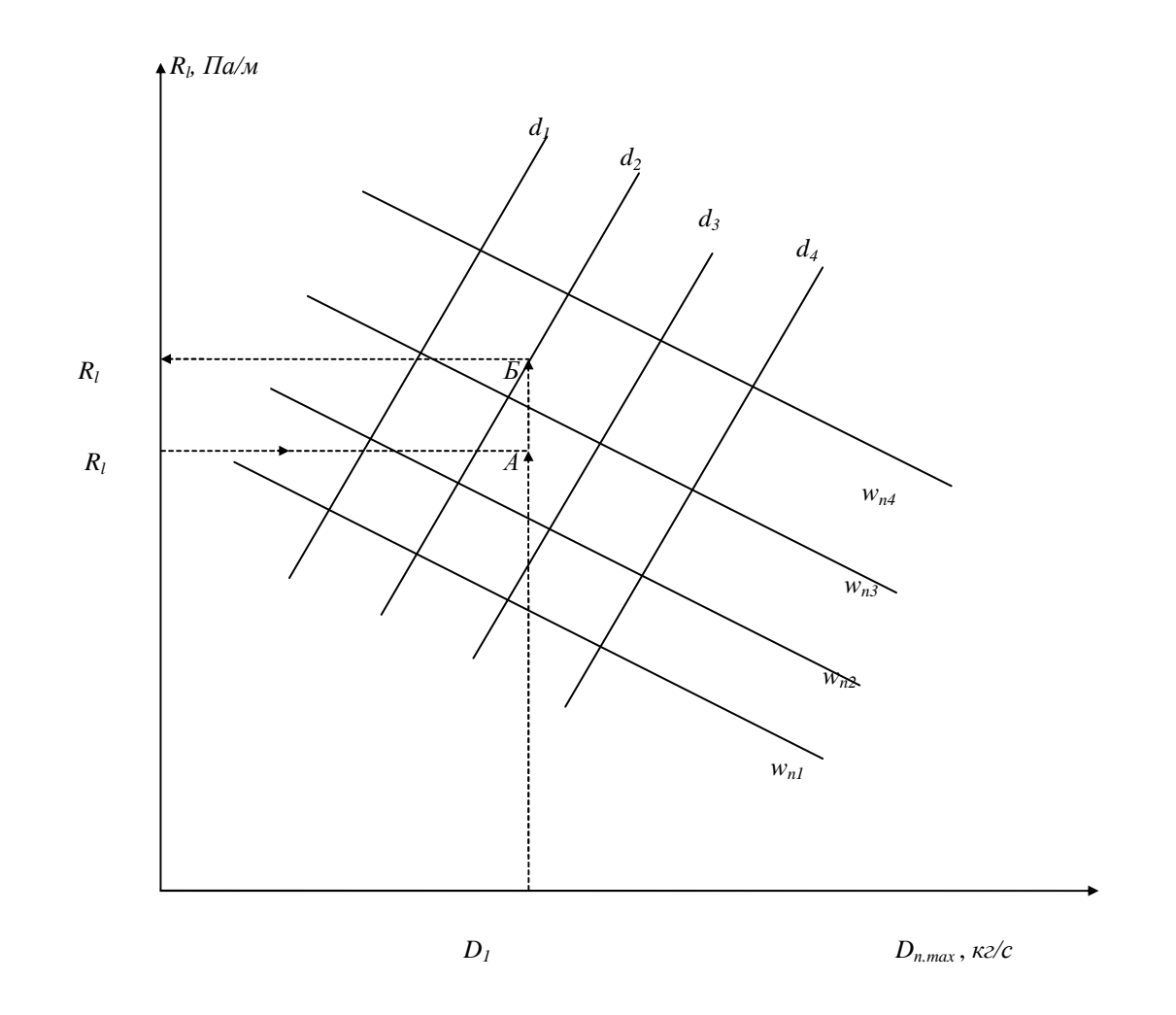

Рис. 4 - Ключ до номограми

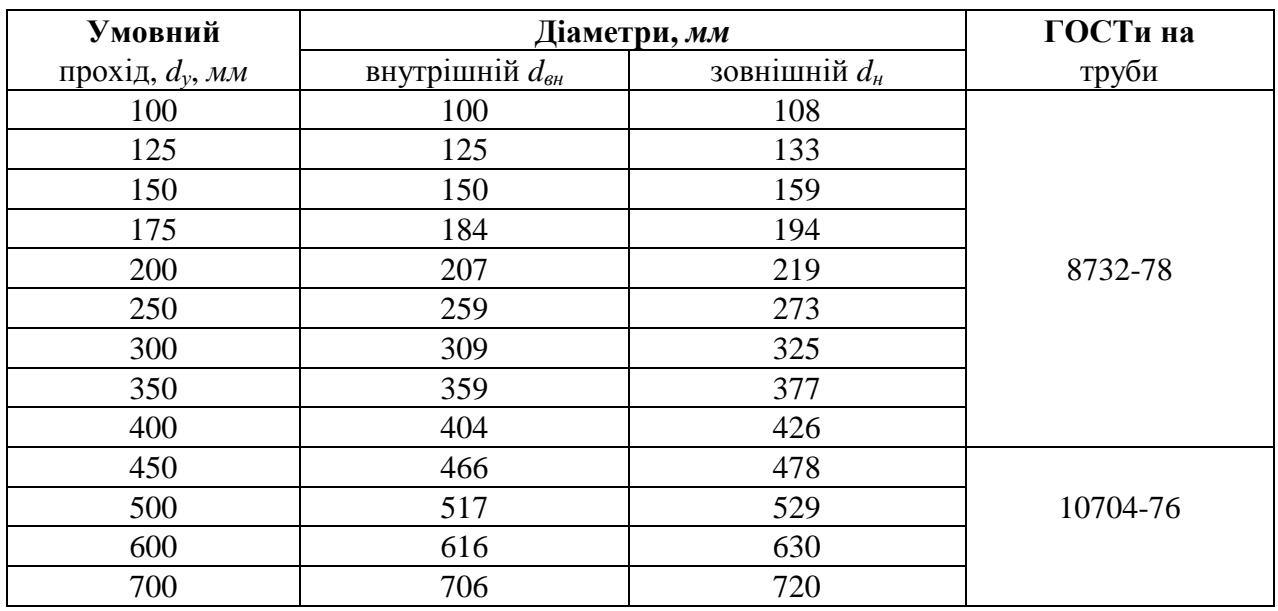

# Таблиця 2 - Сталеві труби для теплопроводів

# Таблиця 3 - Коефіцієнт  $\alpha$  для визначення підсумкових еквівалентних

# довжин місцевих опорів

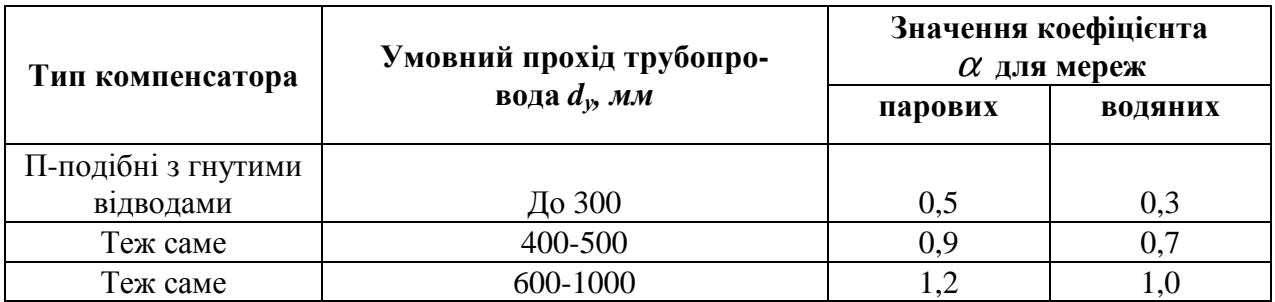

| Матеріал                 | Щільність,<br>$\rho$ , кг/м <sup>3</sup> | Коефіцієнт<br>теплопроводності, | Допустима                     |
|--------------------------|------------------------------------------|---------------------------------|-------------------------------|
|                          |                                          | $\lambda_m$ , Bm/MK             | температура t, <sup>o</sup> C |
| 1                        | $\boldsymbol{2}$                         | 3                               | $\mathbf{3}$                  |
| Діатомитові вироби       | 500                                      | 0,14                            | 500                           |
| Мінеральна вата          | 150                                      | 0,09                            | 600                           |
| Мінеральні мати          | 200                                      | 0,12                            | 400                           |
| Пінобетон автоклавний    | 280                                      | 0,11                            | 500                           |
| Піноскло                 | 250                                      | 0,09                            | 450                           |
| Мінераловатні скорлупи   |                                          |                                 |                               |
| на обв'язці з фенольних  | 150                                      | 0,06                            | 300                           |
| CMOJI                    |                                          |                                 |                               |
| Порожнисті мінераловатні |                                          |                                 |                               |
| ціліндри на фенольній    | 150                                      | 0,065                           | 300                           |
| зв'язці                  |                                          |                                 |                               |
| Пінополістирол марки:    |                                          |                                 |                               |
| Пінопласт 15             | $12 - 15$                                | 0,036                           |                               |
| Пінопласт 20             | $17 - 20$                                | 0,034                           | $-20080$                      |
| Пінопласт 30             | 27-30                                    | 0,031                           |                               |
| Екструдований            |                                          |                                 |                               |
| пінополістирол           | $25 - 45$                                | 0,025-0,033                     | $-200 - 80$                   |
| Пеноплекс                |                                          |                                 |                               |
| Тип 35                   | 29,5-38,5                                | 0,028                           | $-5075$                       |
| Тип 25                   | 38,6-50                                  | 0,03                            | $-5075$                       |
| Ековата                  | $35 - 65$                                | 0,041                           | $\overline{\phantom{a}}$      |
| Пінофол (рулонний)       |                                          |                                 |                               |
| A                        | 55                                       |                                 |                               |
| $\bf{B}$                 | 85                                       | 0,034-0,035                     | $-60120$                      |
| $\overline{C}$           | 160                                      |                                 |                               |
| Щити з природного        |                                          |                                 |                               |
| корку                    | 104-130                                  | $0,03-0,035$                    |                               |
| Пінобетон                | 600                                      | 0,14                            | $\qquad \qquad -$             |
| Керамзит фракція:        |                                          |                                 |                               |
| $0 - 5$                  | 600                                      |                                 |                               |
| $5 - 10$                 | 400-500                                  | 0,11                            |                               |
| $10 - 20$                | 350-450                                  | 0,1                             |                               |
| 20-40                    | 300-400                                  | 0,095                           |                               |

Таблиця 4 - Характеристики теплоізоляційних матеріалів

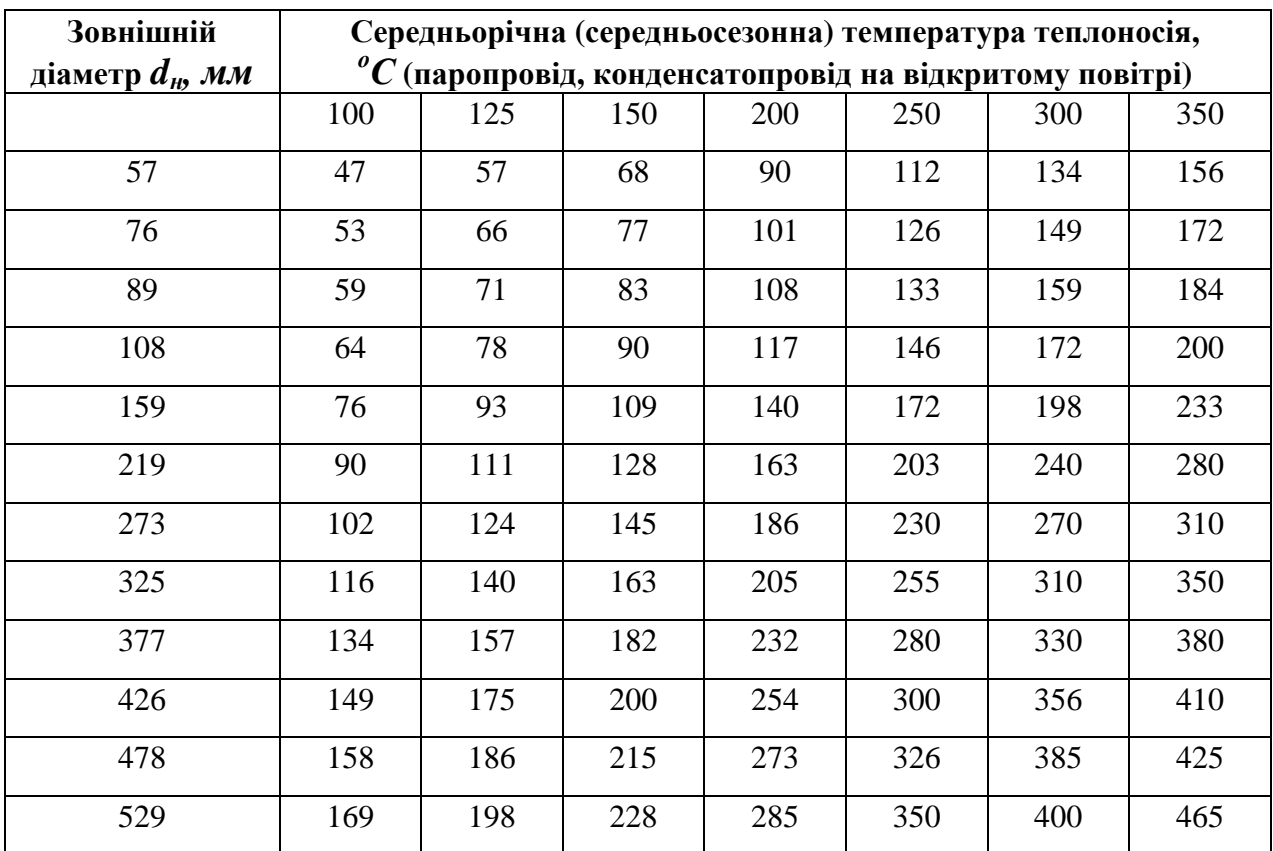

# Таблиця 5 - Максимально допустимі втрати теплоти *q<sup>l</sup>* теплоізольованими трубопроводами на 1 *м* довжини, *Вт/м*

# Таблиця 6 - Опір при теплопередачі від поверхні трубопроводу до навколишнього повітря *Rн* (*мК*)/*Вт*

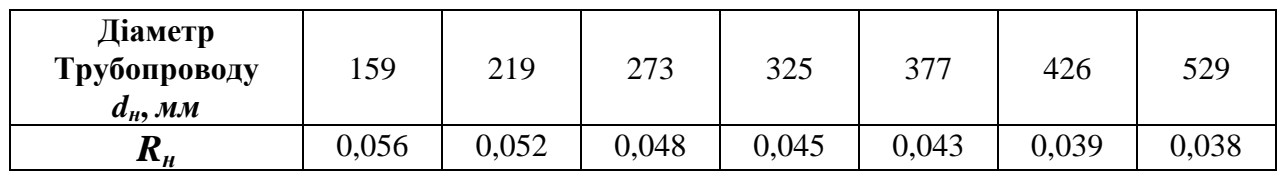

# Таблиця 7 - Оцінка ефективності впровадження енергозберігаючих технологій та заходів з економії паливно-енергетичних ресурсів

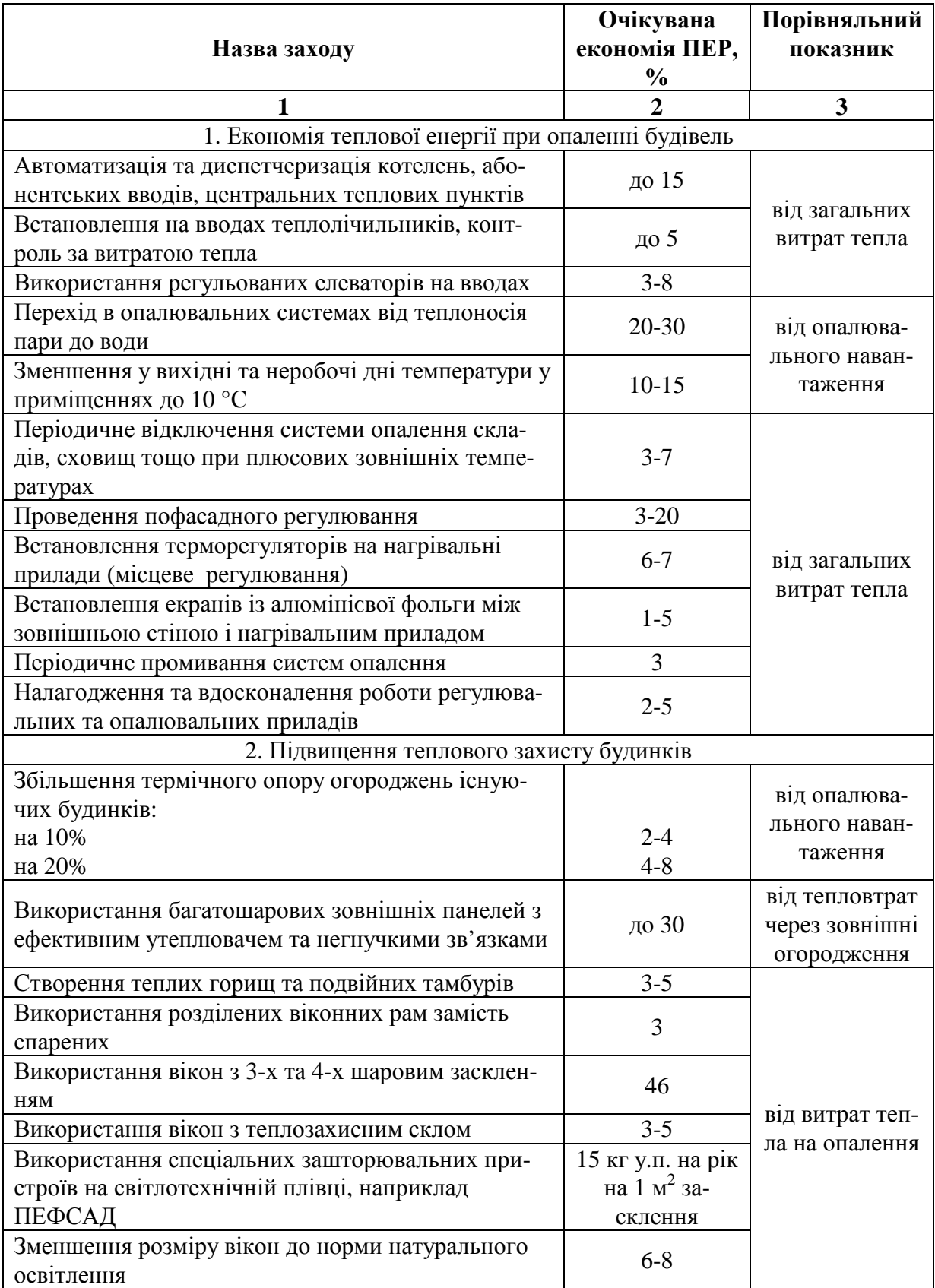

Продовження табл.7

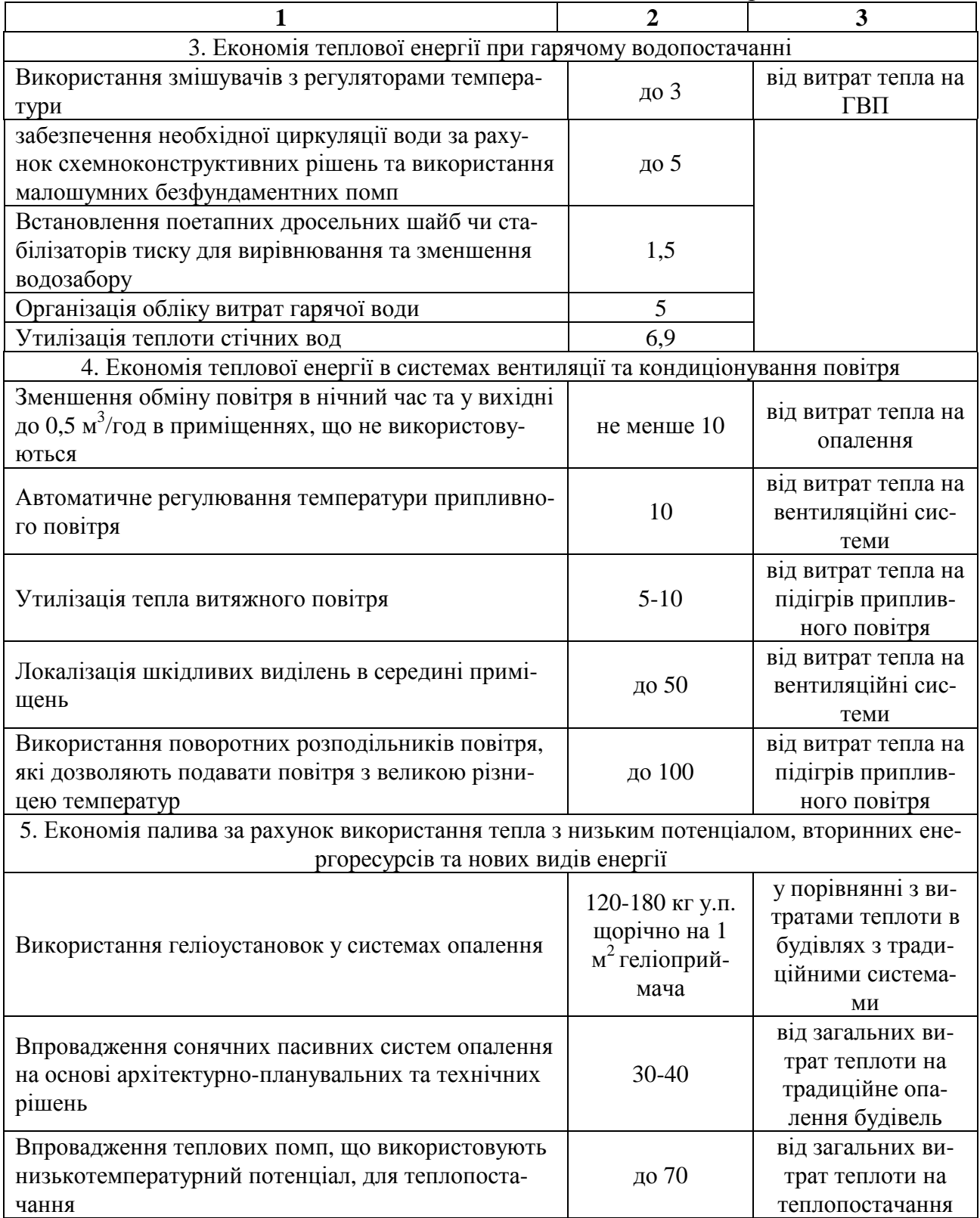

#### **Співвідношення між основними величинами вимірювання в різних системах одиниць**

Одиниці тиску: 1кгс/см<sup>2</sup> – 735,6 мм.рт.ст. – 1 атм тех. – 0,981 бар – 98066,5 Па 1 мм. вод. ст. –  $10^4$  кгс/см<sup>2</sup> – 9,81 Па  $1 H/m^2 - 1 \Pi a - 1,02 \cdot 10^5$  атм тех.  $10^5$  бар – 7,5 $\cdot 10^3$  мм. рт.ст. – 0,102 мм рт.ст. 1 бар – 0,987 атм фіз. - 1,02 кгс/см<sup>2</sup> -1,02 атм тех. – 750 мм рт. ст. – 10<sup>5</sup> Па Одиниці роботи й енергії 1 кгс/м – 9,81 Дж 1 к.с.год – 2,648 $\cdot 10^6$  Дж 1 кВт·год – 3,6·10<sup>6</sup> Дж 1 Дж – 0,102 кгс/м – 0,38 $\cdot 10^6$  к.с.год – 2,78 $\cdot 10^7$  кВт $\cdot$ год Одиниці потужності: 1 кгс/м – 9,8 Вт 1 к.е.  $-735.5$  Вт  $1 BT - 0.102$  кгс/м/с 103 к.с. - 0,86 ккал/год Теплові одиниці: 1 кал – 4,19 Дж 1 кВт·год – 3,6106 Дж 1 Дж – 0,239 кал – 2,39 $\cdot 10^{-4}$  ккал 1 кВт·го – 860 ккал Питома кількість тепла: 1 кал/ $\Gamma$  – 4,19 Дж/ $\Gamma$ 1 ккал/к $\Gamma$  – 4190 Дж/к $\Gamma$ 1 Дж/Г – 0,239 кал/Г 1 кДж/кг – 0,239 ккал/кг Теплоємність: 1 ккал/°С – 4,19 Вт 1 ккал/К – 0,239 $\cdot 10^3$  ккал/°С Тепловий потік: 1 кал/с – 4,19 Вт 1 ккал/год – 1,163 Вт 1 Вт – 0,239 кал/с – 0,86 ккал/год Коефіцієнти перерахунку найбільш вживаних одиниць енергії і палива 1 кг нафти – 1,43 кг у.п. 1 м<sup>3</sup> природного газу - 1,17 кг у.п. 1 кг мазуту – 1,37 кг у.п. 1 кг дизельного палива – 1,45 кг у.п. 1 кг рядового вугілля – 0,7 кг у.п. 1 кВт·год електроенергії – 0,128 кг у.п. Умовне паливо (у.п.) – це паливо з теплотворною здатністю 7000 ккал/кг (29330 Дж/кг)

#### **СПИСОК ДЖЕРЕЛ**

1. Маляренко В.А. Основи теплофізики будівель та енергозбереження: Підручник.- Харків: Вид-во «САГА», 2006. - 484с.

2. Маляренко В.А., Редько А.Ф., Чайка Ю.И. Техническая теплофизика ограждающих конструкций зданий и сооружений – Харьков: Рубикон, 2001. – 280с.

3. Маляренко В.А., Цвєтков В.В. Загальна теплотехніка. К.: НМКВО, 1993.

4. Ривкин С.А., Александров А.А. Термодинамические свойства воды и пара. - М.: Энергия, 1975.

5. СНиП 2.04.07-86. Тепловые сети. М.: Стройиздат, 1988.

6. Маляренко В.А. Енергетика. Довкілля. Енергозбереження. – Харків: «Рубікон», 2004.- 368с.

7. Цветков В.В. Организация пароснабжения промышленных предприятий. - М.: Энергия, 1980.

8. Цветков В.В., Бережнов И.А. Справочник по теплоснабжению промышленных предприятий. - Харьков: Прапор, 1987.

9. Варламов Г.Б., Любчик Г.М., Маляренко В.А. Теплоенергетичні установки та екологічні аспекти виробництва енергії.: Підручник. – К.: ІВЦ Політехніка, 2003. – 232с.

#### НАВЧАЛЬНЕ ВИДАННЯ

Методичні вказівки до виконання курсової роботи з курсу

# **«ЕНЕРГЕТИЧНІ УСТАНОВКИ»**

(*для студентів 2 курсу денної та 3 курсу заочної форм навчання за напрямом підготовки 6.050701 «Електротехніка та електротехнології» та слухачів другої вищої освіти за спеціальністю «Електротехнічні системи електроспоживання»*)

Укладачі: **МАЛЯРЕНКО** Віталій Андрійович,  **ТЕМНОХУД** Інна Олександрівна

Відповідальний за випуск *Д. С. Шимук*

Редактор *З. І. Зайцева*

Комп'ютерне верстання *І. В. Волосожарова*

План 2012, поз. 286М

Підп. до друку 04.10.2012 Формат  $60x84/16$ Друк на ризографі. Ум. друк. арк. 1,6 Зам. № Тираж 50 пр.

Видавець і виготовлювач: Харківська національна академія міського господарства, вул. Революції, 12, Харків, 61002 Електронна адреса: rectorat@ksame.kharkov.ua Свідоцтво суб'єкта видавничої справи: ДК № 4064 від 12.05.2011 р.